Today's goals:

- Plotting discussion
- Dataviz Lab & Q&A

## Discussion 3

COGS 108 SS1\_23

# Plotting

#### Why are there so many ways to make the same plot?

• All of these do the same thing:

```
plt.hist(df['income10'], 25)
df['income10'].hist(bins=25)
df.hist('income10', bins=25)
```

- In Python, most image-based plots created using Matplotlib (plt)
  - plt.hist plt.bar plt.plot etc.
- Pandas gives shortcuts for matplotlib plots. Lines 2 and 3 are shortcuts for line 1.

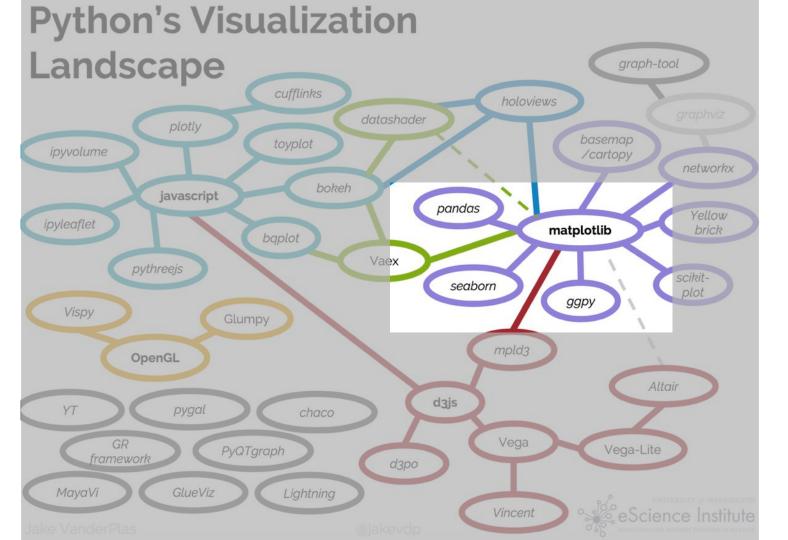

## Seaborn (sns)

- My personal favorite is the seaborn library.
- Makes common statistical charts easy to create, like bar plots with confidence intervals.
- Again, seaborn is really just a bunch of shortcuts for matplotlib.

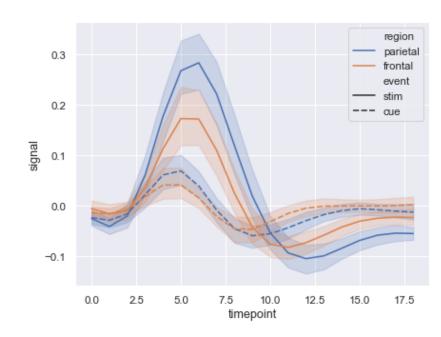

## Tips for data visualization

- Nothing wrong with googling the answer
  - E.g. "stacked histogram python", "scatter plot sns", "remove legend seaborn"
- Documentation is your friend: <a href="https://seaborn.pydata.org/api.html">https://seaborn.pydata.org/api.html</a>
  - Explore library demos for plot ideas =>
- It takes a <u>long time</u> to make the right plot
  - Exploration before perfection
- Half the time is getting the data in the right format- keep it tidy

#### Example gallery

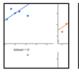

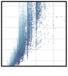

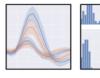

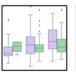

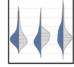

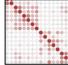

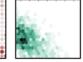

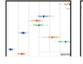

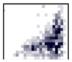

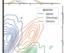

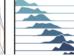

https://seaborn.pydata.org/examples/index.html

### For more details

- Making good plots is a key skill! This just scratches surface.
- You can get many great jobs just by being able to make informative data visualizations.
  - In academia, publications require good figures, lectures require expressive figures to teach effectively
  - In industry, figures are used in reports, presentations, and product development (and more)
- For more, see Ch 6 of textbook.ds100.org.

#### Your Turn: Work on

D3 (data visualization)